# **BAB 3**

## **METODE PENELITIAN**

### **3.1. Subjek dan Obyek Penelitian**

Subjek penelitian merupakan data yang diamati. Subjek penelitian ini merupakan dataset jeruk sehat dan jeruk busuk bersumber dari platform kaggle pada tautan berikut [https://s.id/DatasetJeruk,](https://s.id/DatasetJeruk) data tersebut dibuat oleh Sriram Reddy Kalluri, data tersebut merupakan data umum dan bukan data untuk penelitian ilmiah. Objek penelitian adalah permasalahan yang akan diteliti. Objek penelitian ini adalah ALGORITMA *DISTANCE WEIGHTED K-NEAREST NEIGHBOR* PADA KLASIFIKASI KUALITAS JERUK MENGGUNAKAN EKSTRAKSI FITUR *GRAY LEVEL CO OCCURRENCE MATRIX*

### **3.2. Alat dan Bahan Penelitian**

### **3.2.1. Alat**

### A. Perangkat Keras

Perangkat keras yang digunakan untuk membuat penelitian ini :

- 1. *Processor : Intel core i5-8350*
- 2. *Memory : 8 GB RAM DDR 4*
- 3. *Graphic Card : Intel UHD graphics 620*
- 4. *Operating System : Windows 11 64 bit*
- 5. *SSD : 256 GB*

### B. Perangkat Lunak

Perangkat lunak yang digunakan untuk membuat penelitian ini :

- 1. *Google Chrome* digunakan untuk menjelajah internet.
- 2. *Google Colab* digunakan untuk membangun model

## **3.2.2. Bahan Penelitian**

*Dataset* dalam penelitian ini bersumber pada platform kaggle pada tautan [https://s.id/DatasetJeruk.](https://s.id/DatasetJeruk) *Dataset* tersebut menghasilkan lebih dari 3800 yang sudah dilabeli menjadi *fresh oranges* dan *rotten oranges*. Dataset tersebut akan dilakukan pengolahan dan analisis sehingga menghasilkan model *machine learning* yang dapat memprediksi *fresh oranges* dan *rotten oranges*.

### **3.3. Diagram Alir Penelitian**

Bagian ini menjelaskan mengenai tahapan yang dilakukan pada penelitian PENERAPAN ALGORITMA *DISTANCE WEIGTED K-NEAREST NEIGHBOR* PADA KLASIFIKASI KUALITAS JERUK MENGGUNAKAN EKSTRAKSI FITUR *GRAY LEVEL CO OCCURRENCE MATRIX*. Tahap ini disusun secara sistematis sehingga memudahkan peneliti untuk mencapai tujuan. Pada gambar 3.1. adalah diagram alir penelitian DWKNN tanpa menggunakan GLCM, dimulai dari dataset, konversi ke *array*, konversi ke *faltten array*, implementasi DWKNN dan evaluasi DWKNN.

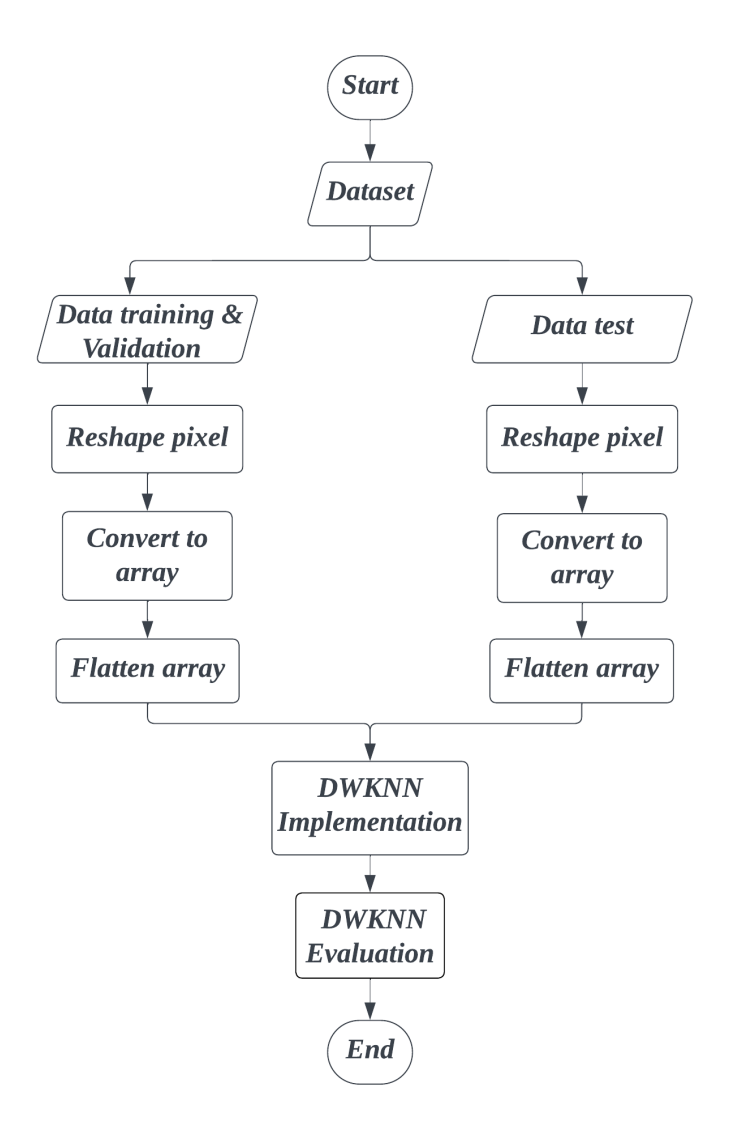

**Gambar 3. 1. Diagram alir penelitian DWKNN tanpa menggunakan GLCM**

Lalu pada gambar 3.2. adalah diagram alir penelitian DWKNN menggunakan GLCM, dimulai dari dataset, konversi ke *array*, ekstraksi fitur GLCM, implementasi DWKNN dan evaluasi DWKNN.

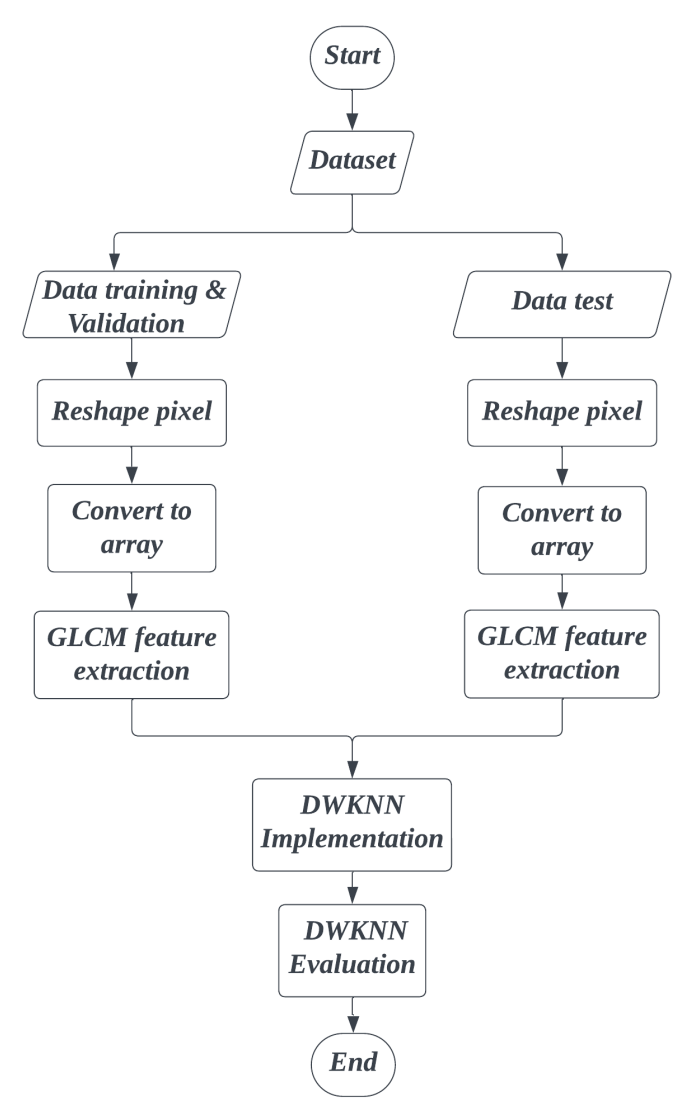

**Gambar 3. 2. Diagram alir penelitian DWKNN menggunakan GLCM**

#### *3.4. Dataset*

*Dataset* pada penelitian ini terdapat 2 kelas tertera pada gambar 3.3, yaitu *fresh oranges* dan *rotten oranges*, dengan total 3852 data dibagi menjadi 1998 data *rotten oranges* dan 1854 data *fresh oranges*. Berdasarkan data tersebut memiliki keseimbangan data yang baik, dikarenakan selisih data yang cenderung kecil. Dataset tersebut dibagi menjadi 3, yaitu data latih 70%, data validasi 20%, dan data tes 10%. Secara keseluruhan data tersebut memiliki selisih kelas dalam tahap wajar,

sehingga ketika melakukan pembagian menjadi data latih, data validasi dan data tes menghasilkan data dengan selisih kelas dalam cenderung kecil.

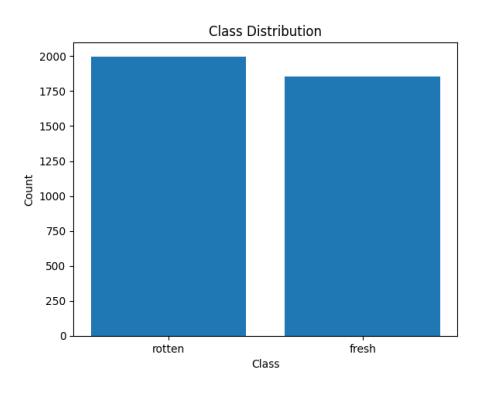

**Gambar 3. 3. Distribusi** *dataset*

### *3.5. Reshape pixel*

Sebelum mengubah gambar kedalam bentuk *array*, penelitian ini mengubah seluruh ukuran data gambar menjadi 224 x 224 piksel. Mengubah besaran gambar bertujuan untuk melakukan standarisasi. Sehingga, seluruh gambar akan diolah dengan format ukuran data yang sama dan menghasilkan nilai *array* dengan format yang sama.

### **3.6. Konversi ke** *array*

Proses konversi citra dalam bentuk *array* diperlukan dalam proses pembuatan model, karena algoritma *machine learning* tidak dapat langsung memproses data dalam bentuk gambar dan hanya bisa mengolah dalam tipe data angka. Data gambar dalam pengolahan citra dikonversi kedalam *array*, penelitian ini mengkonversi *array* kedalam bentuk 2 dimensi, *array* 2 dimensi berfungsi untuk diolah kembali menggunakan ekstraksi fitur pada GLCM, konversi diimplementasikan pada seluruh data, yaitu data latih, data validasi dan data tes.

### **3.7.** *Flatten array* **dan Ekstraksi Fitur GLCM**

Penelitian ini membandingkan performa klasifikasi DWKNN menggunakan *array* 1D dan GLCM. Tujuannya, adalah untuk membandingkan performa DWKNN menggunakan GLCM dan tanpa menggunakan GLCM. Model pertama pada gambar 3.1 menggunakan ekstraksi fitur *array* dan dilakukan *flatten* dan melakukan normalisasi untuk dilakukan klasifikasi secara langsung. Sehingga,

model pertama hanya memanfaatkan *array* untuk melakukan klasifikasi tanpa adanya ekstraksi fitur lain.

Model kedua pada gambar 3.2 menggunakan ekstraksi ciri GLCM. Pemilihan fitur yang ada pada GLCM adalah *contrast*, *correlation*, *dissimilarity*, *homogeneity*, *energy*, dan *ASM*. Ekstraksi fitur ini menggunakan 4 sudut yaitu 0, 45, 90, dan 135, sehingga menghasilkan 4 fitur baru berdasarkan masing masing fitur pada GLCM dengan total 24 fitur yang merepresentasikan masing - masing data gambar.

## **3.8. Penghitungan GLCM**

Penelitian ini menggunakan sampel array pada tabel 3.1. untuk melakukan penghitungan GLCM, tujuannya untuk mengetahui penghitungan setiap fitur yang digunakan pada GLCM. *Array* 3x3 tersebut akan dikonversi menjadi 24 fitur dikarenakan penelitian ini memggunakan 6 fitur GLCM dan 4 derajat.

| <b>Array</b> |  |  |  |  |  |
|--------------|--|--|--|--|--|
|              |  |  |  |  |  |
|              |  |  |  |  |  |
|              |  |  |  |  |  |

**Tabel 3. 1. Sampel** *array*

*Array* tersebut akan diubah menjadi *array* GLCM dengan derajat yang sudah ditentukan pada penelitian ini, yaitu 0°, 45°, 90° dan 135°. Sehingga, hasil *array* akan terkonversi menjadi 4 *Array* GLCM, dengan mengambil nilai terbesar pada tabel 3.1. mengidentifikasi tipe bilangan untuk acuan baris dan kolom. Sesuai dengan jumlah *array* yang ada, maka konversi tabel 3.1. akan menghasilkan 4 *array* GLCM, yang nantinya dijadikan sebagai acuan penghitungan masing – masing fitur.

Melalui penghitungan ekstraksi fitur GLCM pada Tabel 3.2 dengan orientasi 0°, hasilnya menggambarkan sebuah *array* yang terdiri dari 6 nilai. Proses ini diacu pada Gambar 2.3 dan melibatkan pencarian satu array tetangga terdekat, suatu aspek krusial dalam analisis tekstur. Hasil *array* ini mencerminkan informasi signifikan tentang pola visual pada gambar jeruk, yang selanjutnya dapat diinterpretasikan dalam konteks klasifikasi kualitas buah menggunakan metode *Distance Weighted K-Nearest Neighbors* (DWKNN).

| Array 8 x 8      |   |   |                |   |                         |                |   |   |
|------------------|---|---|----------------|---|-------------------------|----------------|---|---|
|                  | 0 | 1 | $\overline{2}$ | 3 | $\overline{\mathbf{4}}$ | 5              | 6 | 7 |
| $\boldsymbol{0}$ | 0 | 0 | 0              | 0 | 0                       | 0              | 0 | 0 |
| 1                | 0 | 0 | 0              | 0 | 0                       | 0              | 0 | 0 |
| $\overline{2}$   | 0 | 0 | 0              | 0 | 1                       | 0              | 0 | 0 |
| 3                | 0 | 0 | 0              | 0 | 0                       | $\overline{2}$ | 0 | 0 |
| 4                | 0 | 1 | 0              | 0 | 0                       | 0              | 0 | 0 |
| 5                | 0 | 0 | 0              | 0 | 0                       | 0              | 0 | 1 |
| 6                | 0 | 0 | 0              | 1 | 0                       | 0              | 0 | 0 |
| 7                | 0 | 0 | 0              | 0 | 0                       | 0              | 0 | 0 |

**Tabel 3. 2. Hasil** *array* **GLCM 0°**

Berdasarkan tabel 3.3. Berikut merupakan cara penghitungan ekstraksi fitur GLCM 45**°**. Mengacu pada gambar 2.4. akan menghasilkan *array* dengan total 4 nilai, dengan mencari 1 *array* tetangga terdekat.

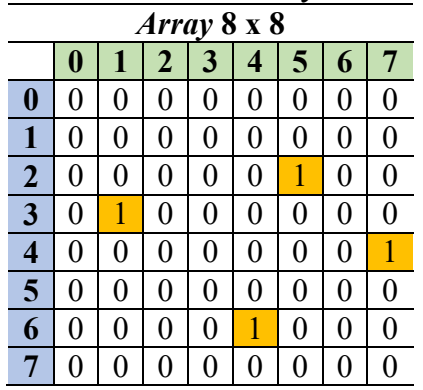

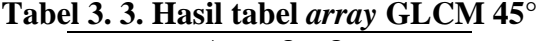

Berdasarkan tabel 3.4. Berikut merupakan cara penghitungan ekstraksi fitur

GLCM 90**°**. Mengacu pada gambar 2.5. akan menghasilkan *array* dengan total 6 nilai, dengan mencari 1 *array* tetangga terdekat.

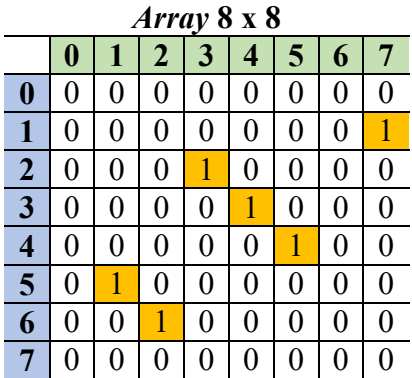

# **Tabel 3. 4. Hasil tabel** *array* **GLCM 90°**

Berdasarkan tabel 3.5. Berikut merupakan cara penghitungan ekstraksi fitur GLCM. Berikut merupakan cara penghitungan ekstraksi fitur GLCM 135**°**. Mengacu pada gambar 2.6. akan menghasilkan *array* dengan total 4 nilai, dengan mencari 1 *array* tetangga terdekat.

| <b>Array 8</b> x 8      |   |   |                |   |   |   |   |   |
|-------------------------|---|---|----------------|---|---|---|---|---|
|                         | 0 |   | $\overline{2}$ | 3 | 4 | 5 | 6 |   |
| 0                       | 0 | 0 | 0              | 0 | 0 | 0 | 0 | 0 |
| 1                       | 0 | 0 | 0              | 0 | 0 |   | 0 | 0 |
| $\overline{2}$          | 0 | 0 | 0              | 0 | 0 | 0 | 0 | 0 |
| $\overline{\mathbf{3}}$ | 0 | 0 |                | 0 | 0 | 0 | 0 | 0 |
| 4                       | 0 | 0 | 0              | 1 | 0 | 0 | 0 | 0 |
| 5                       | 0 | 0 | 0              | 0 |   | 0 | 0 | 0 |
| 6                       | 0 | 0 | 0              | 0 | 0 | 0 | 0 | 0 |
| 7                       | 0 | 0 | 0              | 0 | 0 | 0 | 0 | 0 |

**Tabel 3. 5. Hasil tabel** *array* **GLCM 135°**

Tabel 3.6 membahas mengenai penghitungan *contrast* pada ektraksi fitur GLCM, penghitungan ini dilakukan dengan mengambil *array* pada tabel 3.1. lalu akan dikonversi menjadi fitur *contrast* menggunakan formula (2,7).

$$
Contrast = \sum_{i,j=0}^{levels-1} P_{i,j} (i-j)^2
$$

 $i =$  Nilai baris

 $j =$  Nilai kolom

= Probabilitas kemunculan nilai *array GLCM*

| <b>Contrast</b> |              |                 |              |  |  |  |
|-----------------|--------------|-----------------|--------------|--|--|--|
| Derajat         | Lokasi       | <b>Rumus</b>    | <b>Hasil</b> |  |  |  |
|                 | (2,4)        | $(2-4)^{2*1/6}$ | 0,6666666667 |  |  |  |
|                 | (3,5)        | $(3-5)^{2*2/6}$ | 1,333333333  |  |  |  |
| 0               | (4,1)        | $(4-1)^{2*1/6}$ | 1,5          |  |  |  |
|                 | (5,7)        | $(5-7)^{2*1/6}$ | 0,6666666667 |  |  |  |
|                 | (6,3)        | $(6-3)^{2*1/6}$ | 1,5          |  |  |  |
|                 | <b>Total</b> |                 |              |  |  |  |
|                 | (2,5)        | $(2-5)^{2*1/4}$ | 2,25         |  |  |  |
| 45              | (3,1)        | $(3-1)^{2*1/4}$ |              |  |  |  |
|                 | (4,7)        | $(4-7)^{2*1/4}$ | 2,25         |  |  |  |
|                 | (6,4)        | $(6-4)^{2*1/4}$ |              |  |  |  |
|                 | <b>Total</b> |                 |              |  |  |  |
|                 | (1,7)        | $(1-7)^{2*1/6}$ | 6            |  |  |  |
| 90              | (2,3)        | $(2-3)^{2*1/6}$ | 0,1666666667 |  |  |  |
|                 | (3,4)        | $(3-4)^{2*1/6}$ | 0,1666666667 |  |  |  |
|                 | (4,5)        | $(4-5)^{2*1/6}$ | 0,1666666667 |  |  |  |

**Tabel 3. 6. Penghitungan** *contrast*

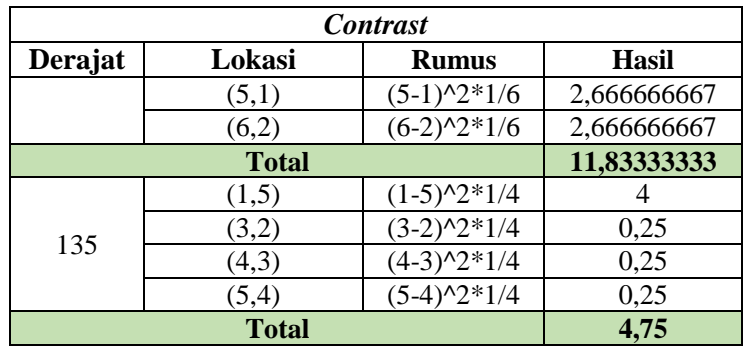

Tabel 3.7. membahas mengenai penghitungan *homogeneity* pada ektraksi fitur GLCM, penghitungan ini dilakukan dengan mengambil *array* pada tabel 3.1.

$$
Homogeneity = \sum_{i,j=0}^{levels-1} \frac{P_{i,j}}{1 + (i-j)^2}
$$

 $i =$  Nilai baris

 $j$  = Nilai kolom

= Probabilitas kemunculan nilai *array* GLCM

| Homogeneity    |              |                              |                |  |  |  |
|----------------|--------------|------------------------------|----------------|--|--|--|
| Derajat        | Lokasi       | <b>Rumus</b>                 | <b>Hasil</b>   |  |  |  |
|                | (2,4)        | $(1/((1+(2-4)^{2})))/6$      | 0,03333333333  |  |  |  |
|                | (3,5)        | $\frac{(2/(1+(3-5)^{2})}{6}$ | 0,06666666667  |  |  |  |
| $\overline{0}$ | (4,1)        | $(1/(1+(4-1)^{2}))/6$        | 0,01666666667  |  |  |  |
|                | (5,7)        | $\frac{1}{(1+(5-7)^{2})}{6}$ | 0,03333333333  |  |  |  |
|                | (6,3)        | $\frac{1}{(1+(6-3)^{2})}{6}$ | 0,01666666667  |  |  |  |
|                |              | <b>Total</b>                 | 0,1666666667   |  |  |  |
|                | (2,5)        | $(1/((1+(2-5)^{2})))/4$      | 0,025          |  |  |  |
| 45             | (3,1)        | $(1/((1+(3-1)^{2}))/4)$      | 0,05           |  |  |  |
|                | (4,7)        | $(1/((1+(4-7)^{2}))/4)$      | 0,025          |  |  |  |
|                | (6,4)        | $(1/((1+(6-4)^{2})))/4$      | 0,05           |  |  |  |
|                | <b>Total</b> | 0,15                         |                |  |  |  |
|                | (1,7)        | $(1/((1+(1-7)^{2})))/6$      | 0,004504504505 |  |  |  |
|                | (2,3)        | $(1/(1+(2-3)^{2}))/6$        | 0,08333333333  |  |  |  |
| 90             | (3,4)        | $(1/(1+(3-4)^{2}))/6$        | 0,08333333333  |  |  |  |
|                | (4,5)        | $(1/(1+(4-5)^{2}))/6$        | 0,08333333333  |  |  |  |
|                | (5,1)        | $\frac{1}{(1+(5-1)^{2})}{6}$ | 0,009803921569 |  |  |  |
|                | (6,2)        | $(1/(1+(6-2)^{2}))/6$        | 0,009803921569 |  |  |  |
|                |              | <b>Total</b>                 | 0,2741123476   |  |  |  |
|                | (1,5)        | $(1/((1+(1-5)^{2})))/4$      | 0,01470588235  |  |  |  |
| 135            | (3,2)        | $(1/((1+(3-2)^{2})))/4$      | 0,125          |  |  |  |
|                | (4,3)        | $(1/((1+(4-3)^{2})))/4$      | 0,125          |  |  |  |
|                | (5,4)        | $(1/((1+(5-4)^{2})))/4$      | 0,125          |  |  |  |
|                | <b>Total</b> | 0,3897058824                 |                |  |  |  |

**Tabel 3. 7. Penghitungan** *homogeneity*

Tabel 3.8. membahas mengenai penghitungan *dissimilarity* pada ektraksi fitur GLCM, penghitungan ini dilakukan dengan mengambil *array* pada tabel 3.1. lalu akan dikonversi menjadi fitur *dissimilarity* menggunakan formula (2,9).

$$
Dissimilarity = \sum_{i,j=0}^{levels-1} P_{i,j} |i-j|
$$

 $i =$  Nilai baris

 $j =$  Nilai kolom

= Probabilitas kemunculan nilai *array* GLCM

| <b>Dissimilarity</b> |              |                |              |  |  |
|----------------------|--------------|----------------|--------------|--|--|
| Derajat              | Lokasi       | <b>Rumus</b>   | <b>Hasil</b> |  |  |
|                      | (2,4)        | $abs(2-4)*1/6$ | 0,3333333333 |  |  |
|                      | (3,5)        | $abs(3-5)*2/6$ | 0,6666666667 |  |  |
| $\boldsymbol{0}$     | (4,1)        | $abs(4-1)*1/6$ | 0,5          |  |  |
|                      | (5,7)        | $abs(5-7)*1/6$ | 0,3333333333 |  |  |
|                      | (6,3)        | $abs(6-3)*1/6$ | 0,5          |  |  |
|                      | <b>Total</b> |                | 2,333333333  |  |  |
|                      | (2,5)        | $abs(2-5)*1/4$ | 0,75         |  |  |
| 45                   | (3,1)        | $abs(3-1)*1/4$ | 0,5          |  |  |
|                      | (4,7)        | $abs(4-7)*1/4$ | 0,75         |  |  |
|                      | (6,4)        | $abs(6-4)*1/4$ | 0,5          |  |  |
|                      | <b>Total</b> |                | 2,5          |  |  |
|                      | (1,7)        | $abs(1-7)*1/6$ |              |  |  |
|                      | (2,3)        | $abs(2-3)*1/6$ | 0,1666666667 |  |  |
| 90                   | (3,4)        | $abs(3-4)*1/6$ | 0,1666666667 |  |  |
|                      | (4,5)        | $abs(4-5)*1/6$ | 0,1666666667 |  |  |
|                      | (5,1)        | $abs(5-1)*1/6$ | 0,6666666667 |  |  |
|                      | (6,2)        | $abs(6-2)*1/6$ | 0,6666666667 |  |  |
|                      | <b>Total</b> |                | 2,833333333  |  |  |
|                      | (1,5)        | $abs(1-5)*1/4$ | 1            |  |  |
| 135                  | (3,2)        | $abs(3-2)*1/4$ | 0,25         |  |  |
|                      | (3,2)        | $abs(3-2)*1/4$ | 0,25         |  |  |
|                      | (5,4)        | $abs(5-4)*1/4$ | 0,25         |  |  |
|                      | <b>Total</b> |                | 1,75         |  |  |

**Tabel 3. 8. Penghitungan** *dissimilarity*

Tabel 3.9. membahas mengenai penghitungan ASM pada ektraksi fitur GLCM, penghitungan ini dilakukan dengan mengambil *array* pada tabel 3.1. lalu akan dikonversi menjadi fitur *ASM* menggunakan formula (2,6).

$$
ASM = \sum_{i,j=0}^{levels-1} P_{i,j}^2
$$

 $i$  = Nilai baris

 $j =$  Nilai kolom

= Probabilitas kemunculan nilai *array* GLCM

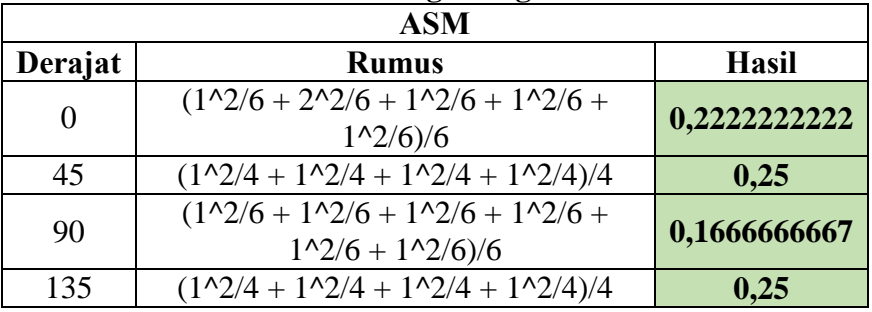

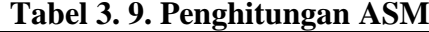

Tabel 3.10. membahas mengenai penghitungan *Energy* pada ektraksi fitur GLCM, penghitungan ini dilakukan dengan mengambil *array* pada tabel 3.1. lalu akan dikonversi menjadi fitur *Energy* menggunakan formula (2,10).

$$
Energy = \sqrt{\sum_{i,j=0}^{levels-1} P_{i,j}^2}
$$

 $i$  = Nilai baris

 $j =$  Nilai kolom

= Probabilitas kemunculan nilai *array* GLCM

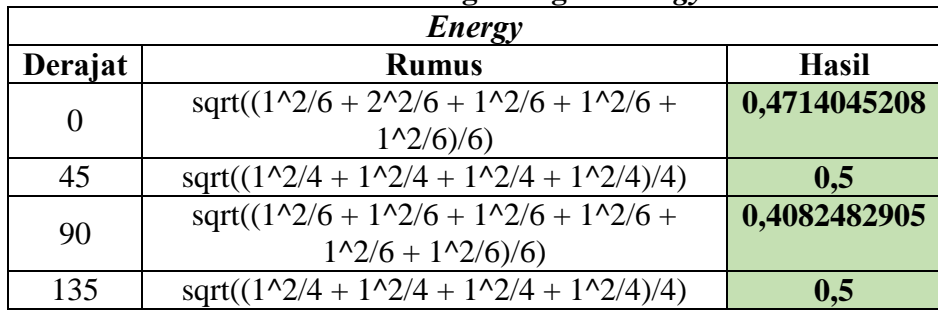

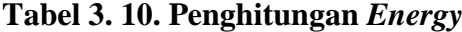

Tabel 3.11. membahas mengenai penghitungan *Correlation* pada ektraksi fitur GLCM, penghitungan ini dilakukan dengan mengambil *array* pada tabel 3.1. lalu akan dikonversi menjadi fitur *Correlation* menggunakan formula (2,7). Berdasarkan fitur yang ada pada GLCM, fitur *correlation* memiliki penghitungan yang paling panjang daripada fitur lainnya.

Correlation = 
$$
\sum_{i,j=0}^{levels-1} P_{i,j} \left[ \frac{(i - \mu_i)(i - \mu_j)}{\sqrt{(\sigma_i^2)(\sigma_j^2)}} \right]
$$

 $i =$  Nilai baris

 $j =$  Nilai kolom

= Probabilitas kemunculan nilai *array* GLCM

 $\mu_i$  = Rata – rata penghitungan baris

 $\mu_j$  = Rata – rata penghitungan kolom

 $\sigma_i$ = Penghitungan rata rata baris dikurangi kolom

 $\sigma_i$ = Penghitungan rata rata kolom dikurangi baris

|                | Correlation 0°                  |                       |                                 |                                         |                             |               |                                                                             |                   |
|----------------|---------------------------------|-----------------------|---------------------------------|-----------------------------------------|-----------------------------|---------------|-----------------------------------------------------------------------------|-------------------|
| Rata - rata    |                                 |                       |                                 | <b>Rumus</b>                            |                             | <b>Hasil</b>  |                                                                             |                   |
|                | $\mathbf{i}$                    |                       | $(2*1+3*2+4*1+5*1+$<br>$6*1)/6$ |                                         |                             | 3,833333333   |                                                                             |                   |
|                | j                               |                       | $(1*1+3*1+4*1+5*2+$<br>$7*1/6$  |                                         |                             | 4,166666667   |                                                                             |                   |
|                | Penghitungan i                  |                       |                                 | Penghitungan j                          |                             |               | Penghitungan korelasi                                                       |                   |
| Lok<br>asi     | <b>Rumus</b>                    | <b>Hasil</b>          | Lok<br>asi                      | <b>Rumus</b>                            | <b>Hasil</b>                | Lok<br>asi    | <b>Rumus</b>                                                                | <b>Hasil</b>      |
| sig i<br>(2,4) | $(2 -$<br>$3,83)^{2*}$<br>1/6   | 0,56018<br>51852      | sig j<br>(4,1)                  | $(1 -$<br>$4,16$ <sup>2*</sup><br>1/6   | 1,67129<br>6296             | corr<br>(2,4) | $((2-3,83)*(4-$<br>$4,16)*1/6/(1,3$<br>$4*1,86$                             | 0,02033<br>900719 |
| sig i<br>(3,5) | $(3 - )$<br>$3,83)^{2*}$<br>2/6 | 0,23148<br>14815      | sig j<br>(6,3)                  | $(3 - )$<br>$4,16$ <sup>2*</sup><br>1/6 | 0,22685<br>18519            | corr<br>(3,5) | $((3-3,83)*(5-$<br>$4,16)*2/6/(1,3$<br>$4*1,86$                             | 0,09245<br>00327  |
| sig i<br>(4,1) | $(4 -$<br>$3,83)^{2*}$<br>1/6   | 0,00462<br>962963     | sig j<br>(2,4)                  | $(4 -$<br>$4,14)^{2*}$<br>1/6           | 0,00462<br>962963           | corr<br>(4,1) | $\overline{((4-3,83)*(1-$<br>$4,16$ <sup>*</sup> $1/6$ $/(1,3)$<br>$4*1,86$ | 0,03513<br>101243 |
| sig i<br>(5,7) | $(5 -$<br>$3,83)^{2*}$<br>1/6   | 0,22685<br>18519      | sig j<br>(3,5)                  | $(5 -$<br>$4,14)^{2*}$<br>2/6           | 0,23148<br>14815            | corr<br>(5,7) | $((5-3,83)*(7-$<br>$4,16)*1/6)/(1,3$<br>$4*1,86$                            | 0,22003<br>10778  |
| sig i<br>(6,3) | $(6-$<br>$3,83)^{2*}$<br>1/6    | 0,78240<br>74074      | sig j<br>(5,7)                  | $(7 -$<br>$4,14)^{2*}$<br>1/6           | 1,33796<br>2963             | corr<br>(6,3) | $((6-3,83)*(3-$<br>$4,16$ <sup>*</sup> $1/6$ $/(1,3)$<br>$4*1,86$           | 0,16825<br>90595  |
|                | 1,34370<br>sqrt sig i<br>9625   |                       | 1,86338<br>sqrt sig j<br>9981   |                                         | Corr 0<br>0,05547<br>001962 |               |                                                                             |                   |
|                | <b>Correlation 45°</b>          |                       |                                 |                                         |                             |               |                                                                             |                   |
|                | Rata - rata                     |                       | <b>Rumus</b>                    |                                         | <b>Hasil</b>                |               |                                                                             |                   |
| $\mathbf{i}$   |                                 | $(2*1+3*1+4*1+6*1)/4$ |                                 | 3,75                                    |                             |               |                                                                             |                   |

**Tabel 3. 11. Penghitungan** *Correlation*

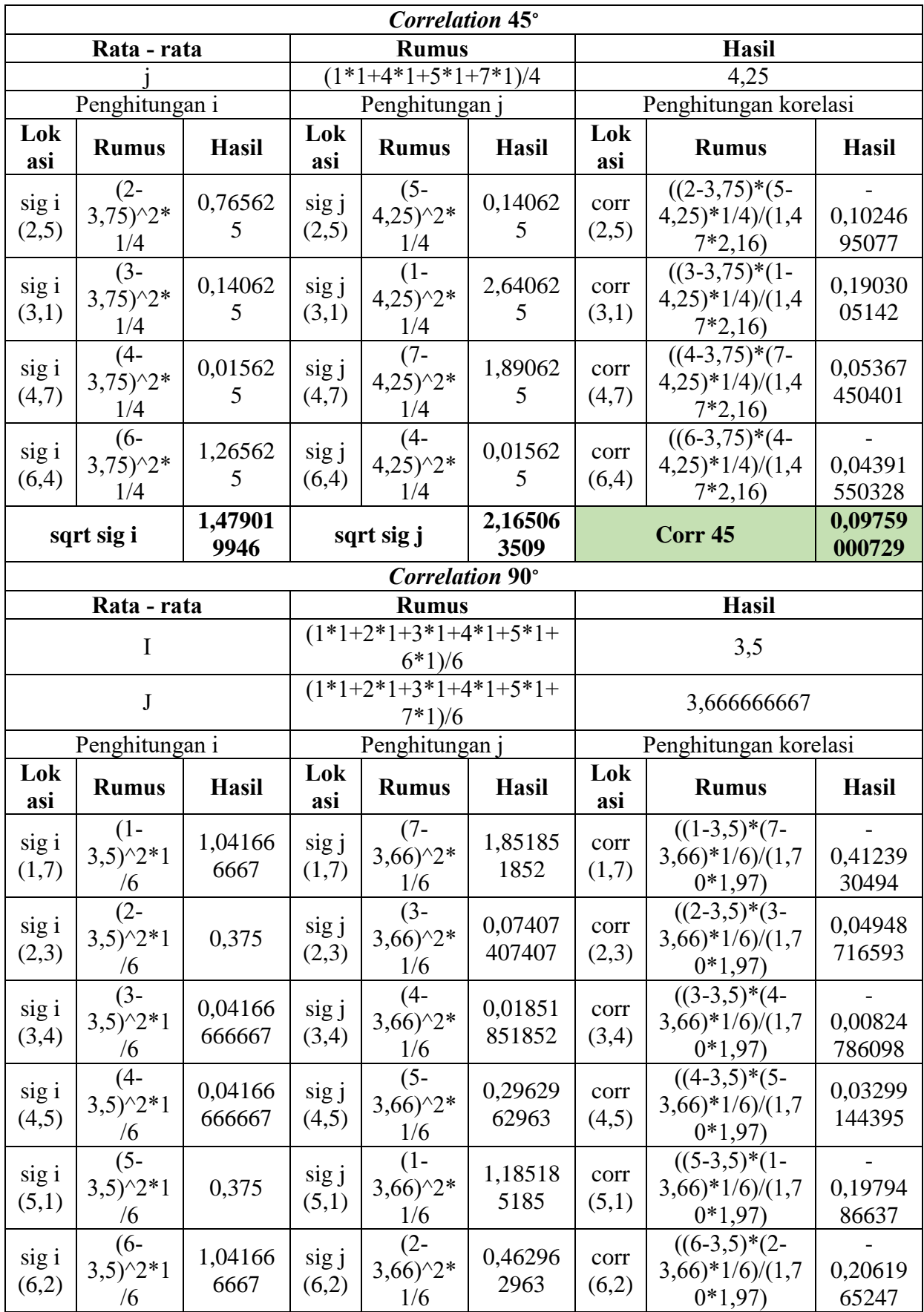

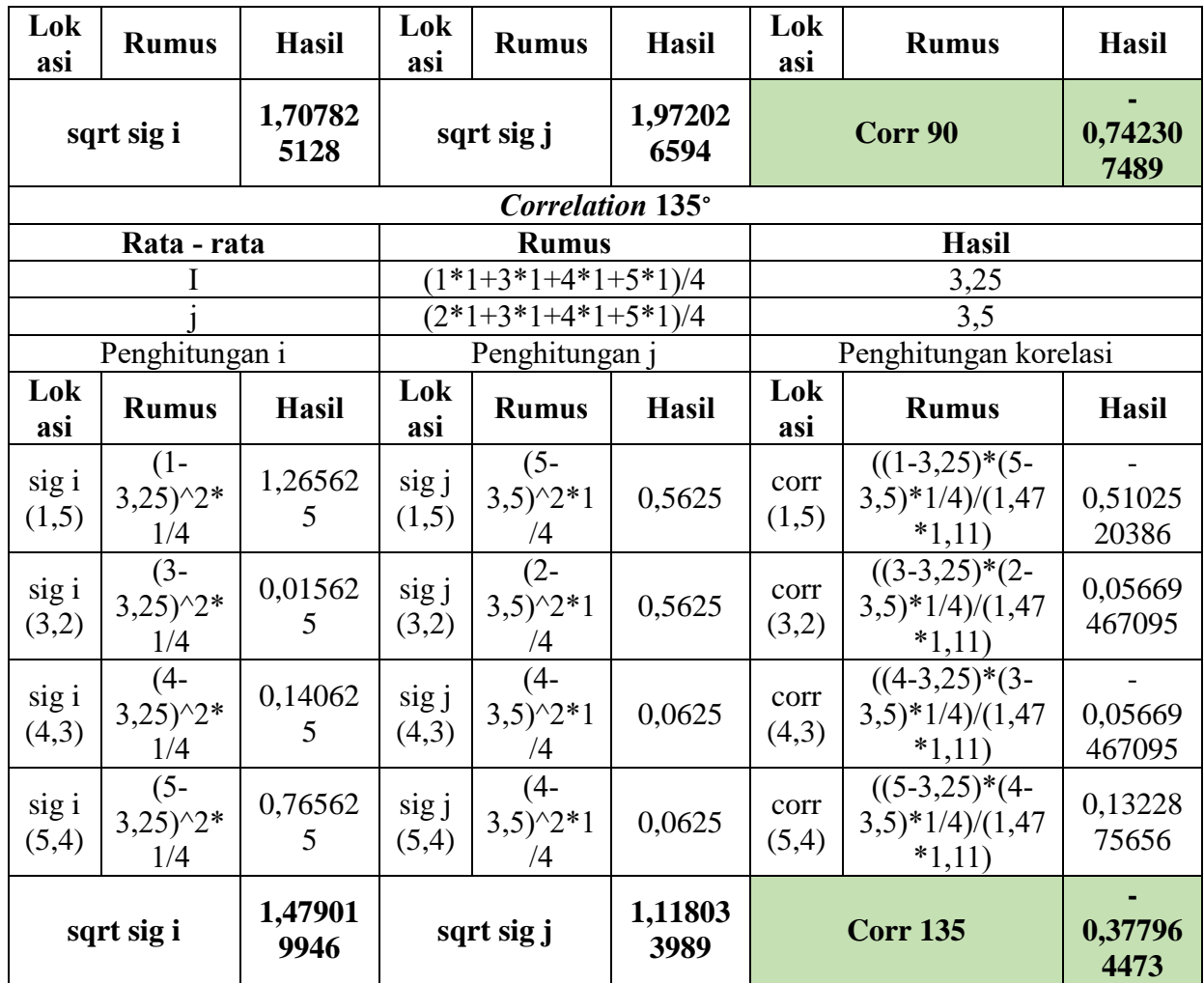

Tabel 3.12. merupakan hasil rekap dari seluruh ekstraksi fitur GLCM yang diterapkan pada penelitian ini. Berdasarkan *array* pada tabel 4.1, maka seluruh fitur yang ada akan dikonversi menjadi dimensi yang lebih pendek dengan mempertahankan representatif data yang ada. Sehingga, berpengaruh kepada peningkatan performa training dengan penghitungan yang jauh lebih sedikit.

**Tabel 3. 12. Hasil GLCM**

| Deg      | Feature  |              |               |           |           |                  |  |  |  |
|----------|----------|--------------|---------------|-----------|-----------|------------------|--|--|--|
| ree      | Contrast | Homogeneity  | Dissimilarity | ASM       | Energy    | Correlation      |  |  |  |
| $\theta$ | 5,66666  | 0,1666666667 | 2,333333333   | 0,2222222 | 0,4714045 | $-0,05547001962$ |  |  |  |
|          | 6667     |              |               | 222       | 208       |                  |  |  |  |
| 45       | 6,5      | 0.15         | 2,5           | 0.25      | 0,5       | 0,09759000729    |  |  |  |
| 90       | 11,8333  | 0,2741123476 | 2,833333333   | 0,1666666 | 0,4082482 | $-0,742307489$   |  |  |  |
|          | 3333     |              |               | 667       | 905       |                  |  |  |  |
| 135      | 4,75     | 0,3897058824 | 1,75          | 0,25      | 0,5       | $-0,377964473$   |  |  |  |

#### **3.9. Evaluasi DWKNN**

Sistem klasifikasi penelitian ini adalah *binary classification*, pada table 3.13 dimana kelas yang akan diprediksi dan diujikan adalah *fresh* dan *rotten*. Evaluasi model dalam penelitian ini menggunakan *confusion matrix*. Evaluasi *confusion matrix* dapat menghasilkan akurasi model, presisi, *recall*, dan *f1-score* dari kelas *fresh oranges* dan *rotten oranges*. Sehingga, *confusion matrix* berfungsi untuk mengetahui performa secara lengkap dan mendetail dari seluruh model yang ada.

Selain menggunakan *confussion matrix*, penelitian ini membandingkan akurasi latih dan akurasi validasi, untuk mengidentifikasi performa *overfitting*, *underfitting*, dan *good fit*. Identifikasi performa dapat dicapai melalui formula standar deviasi (2,11). Semakin jauh hasil jarak antara akurasi latih dan valid maka model dapat dinyatakan memiliki performa *overfitting/underfitting*. Sebaliknya, ketika hasil akurasi latih dan valid mendekati 0, maka model dapat dinyatakan memiliki performa *good fit*.

| <b>Confusion Matrix</b> |                         |                    |  |  |  |
|-------------------------|-------------------------|--------------------|--|--|--|
| <b>Actual Values</b>    | <b>Predicted Values</b> |                    |  |  |  |
|                         | Fresh                   | Rotten             |  |  |  |
| Fresh                   | <i>True Fresh</i>       | <b>False Fresh</b> |  |  |  |
| Rotten                  | <b>False Rotten</b>     | <b>True Rotten</b> |  |  |  |

**Tabel 3. 13.** *Confussion matrix* **penelitian**